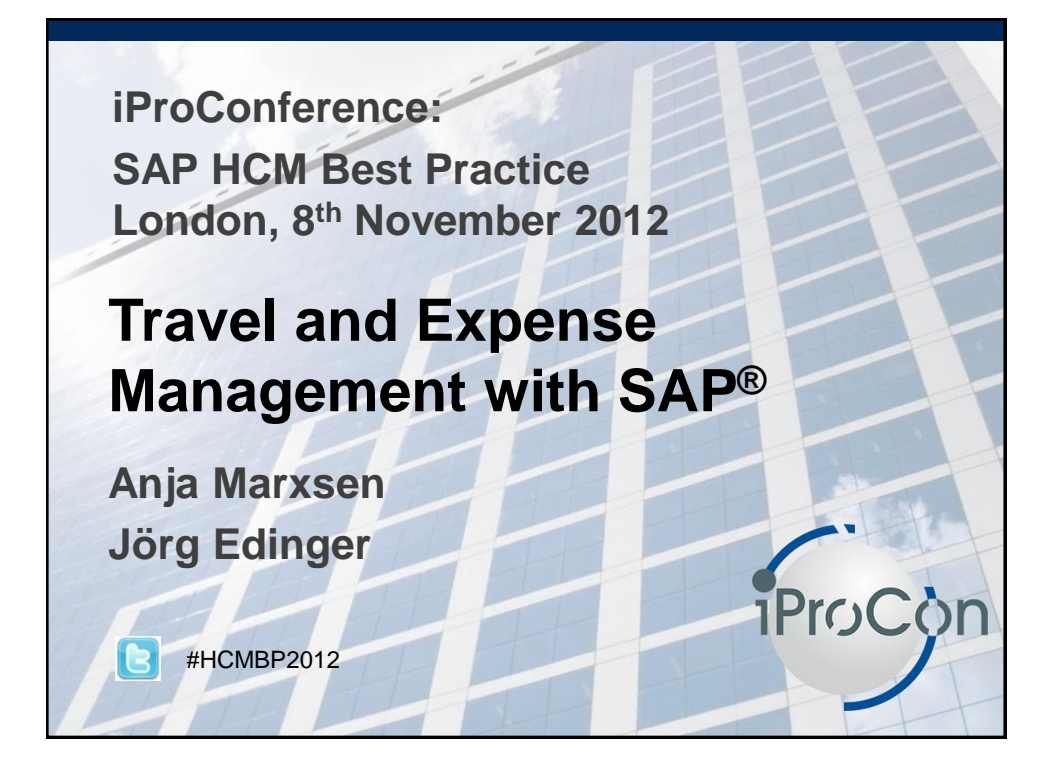

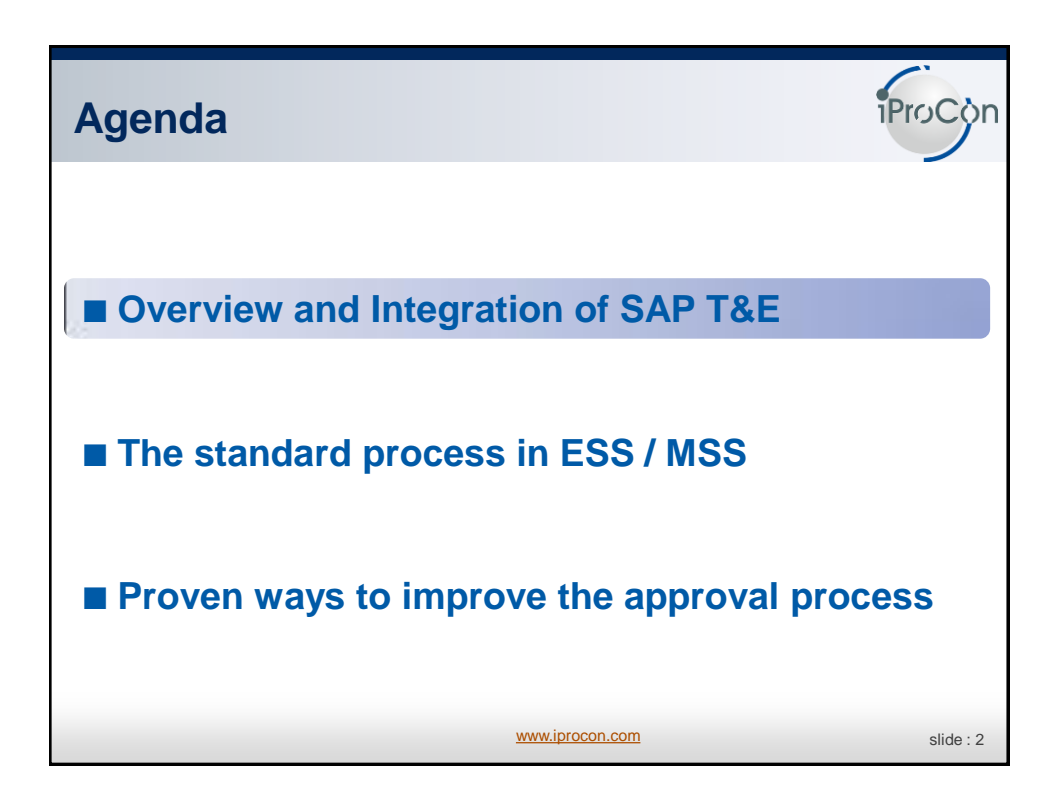

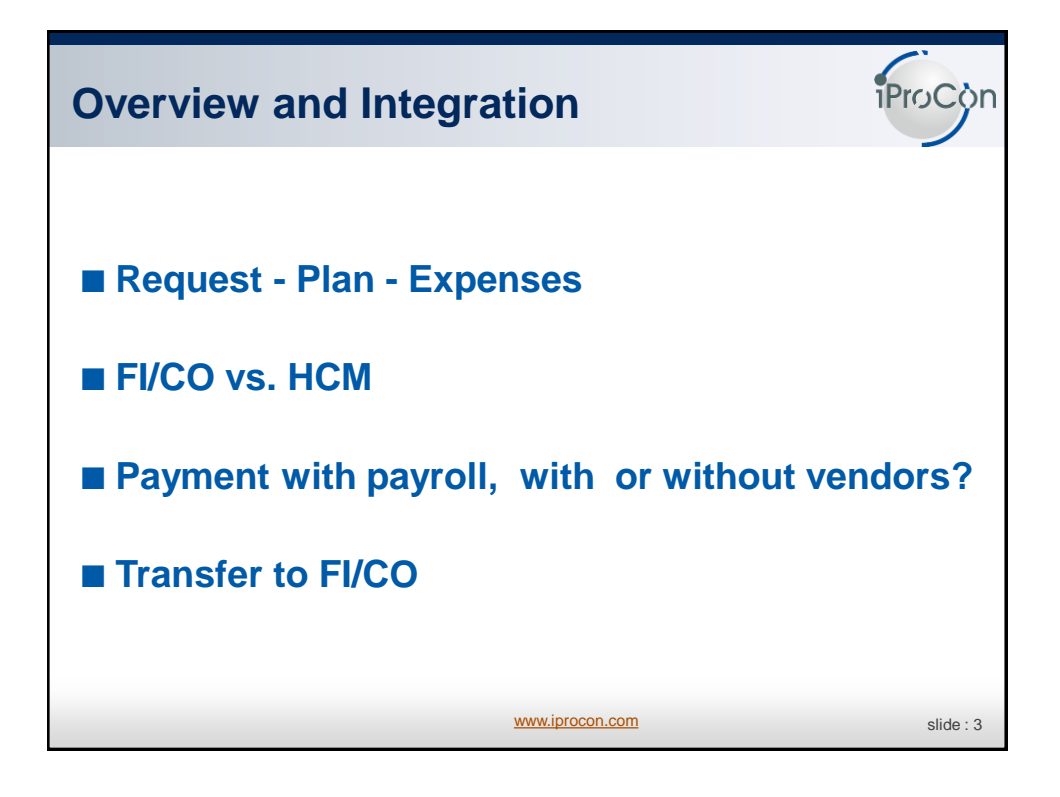

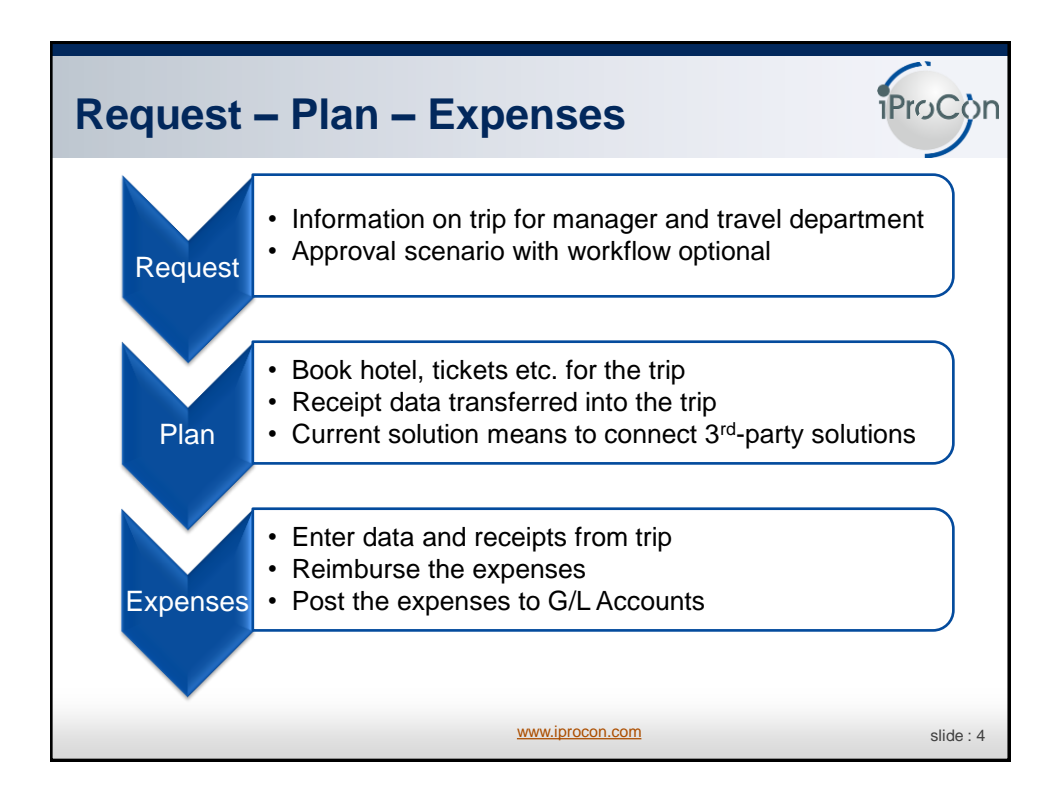

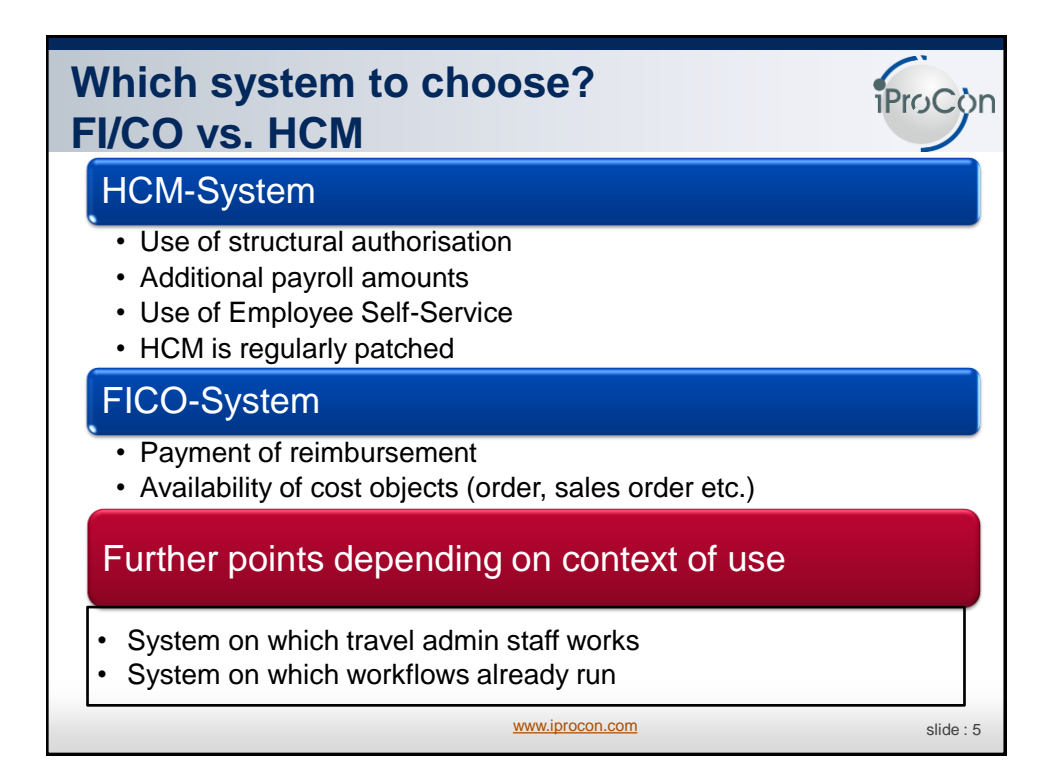

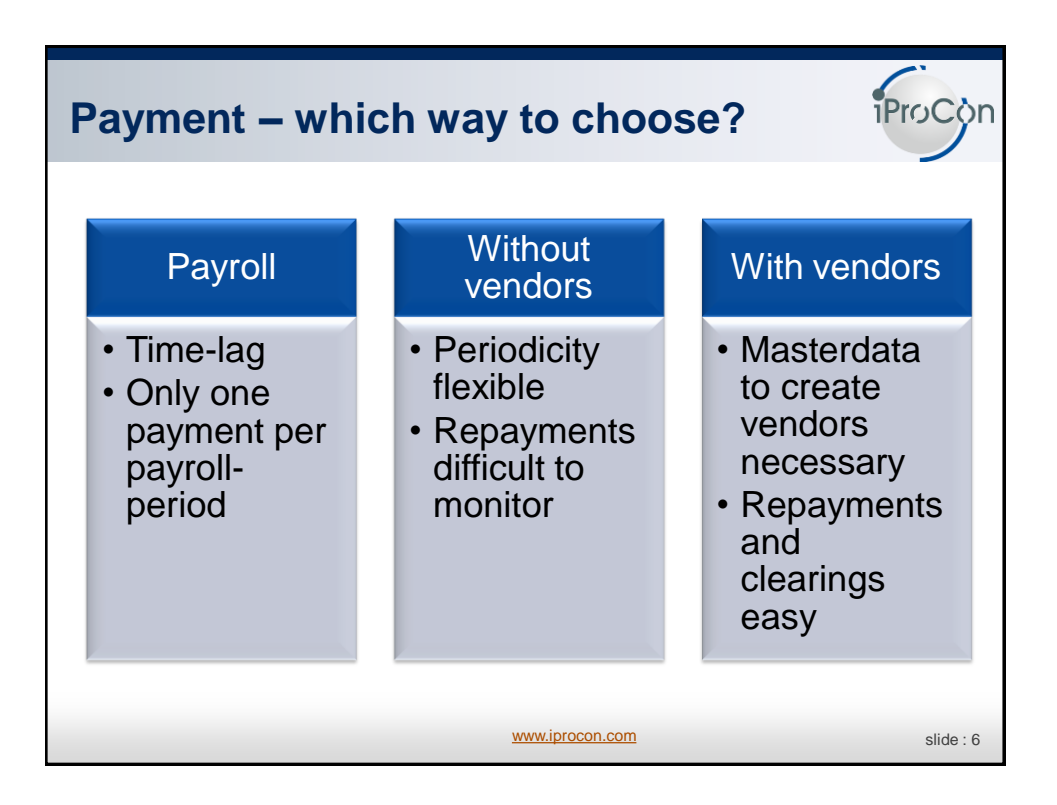

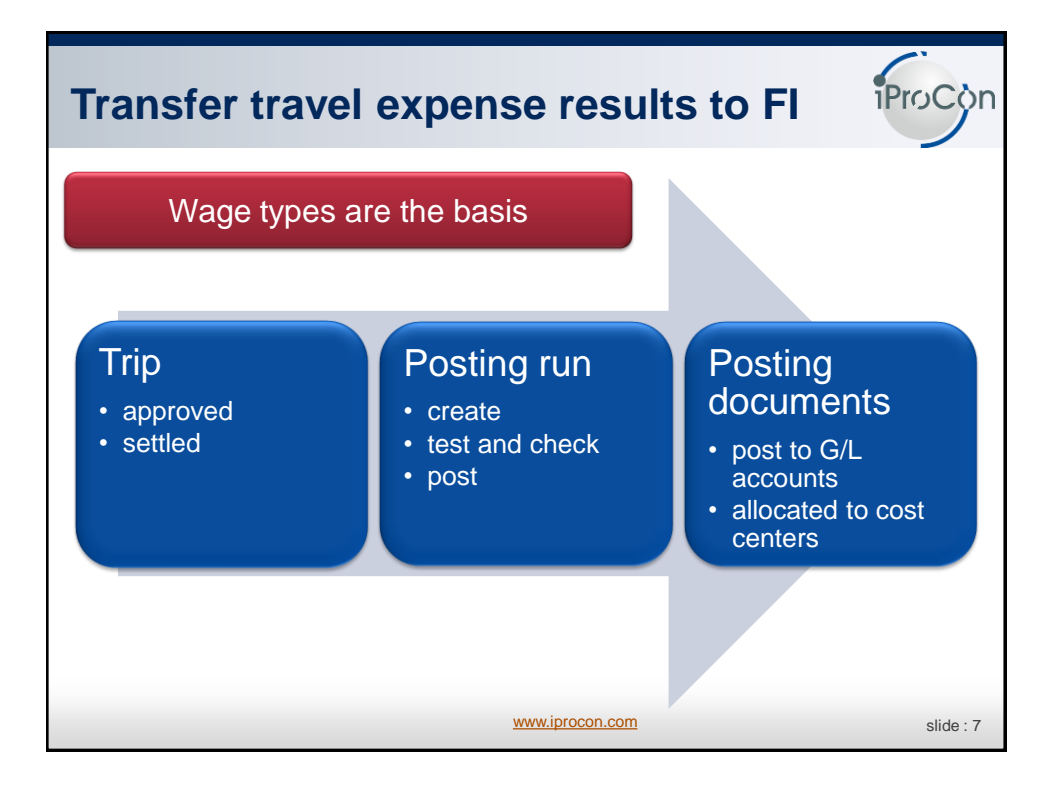

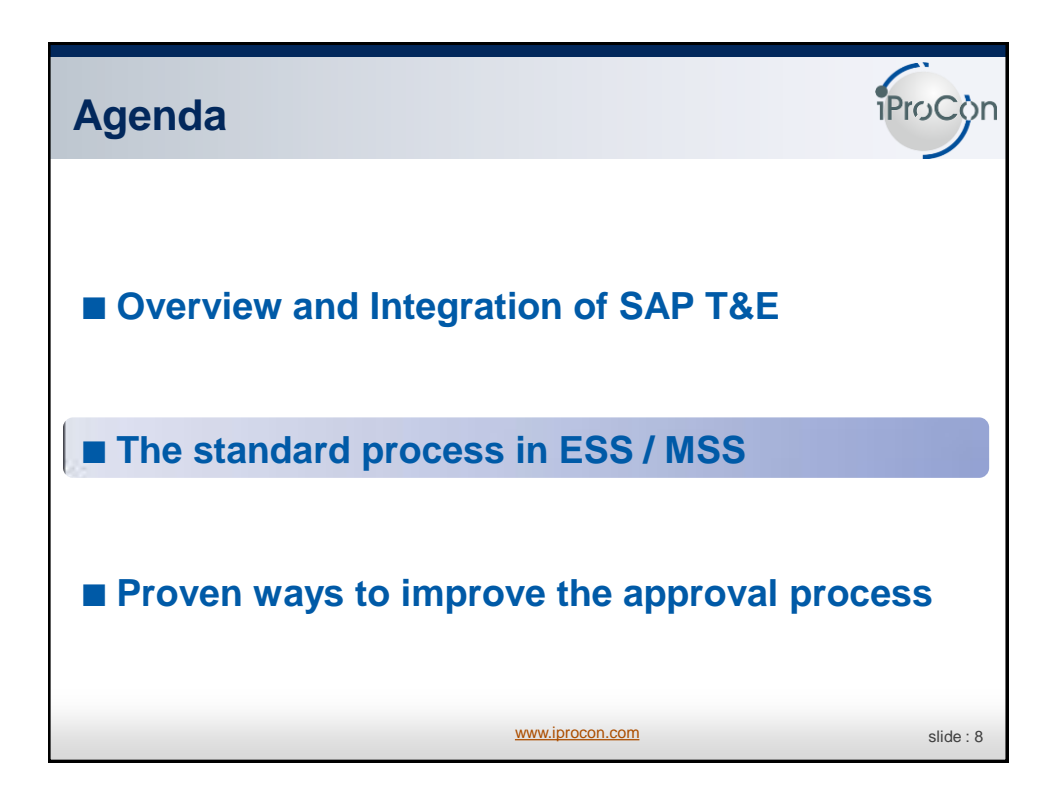

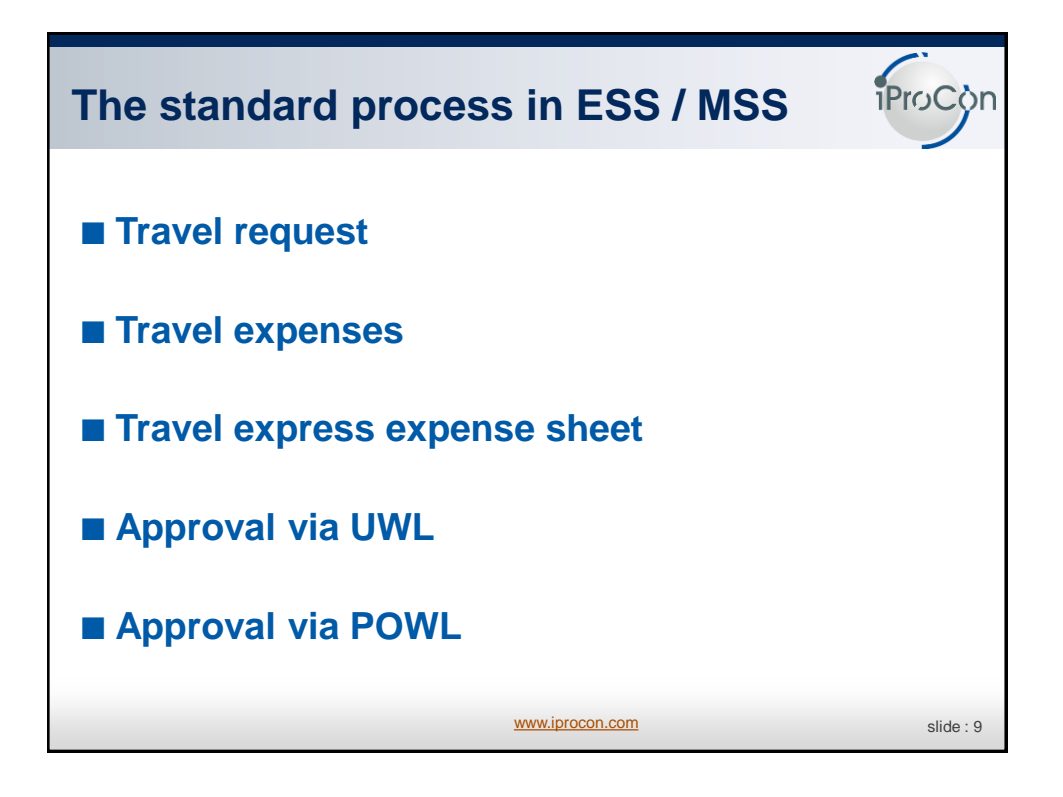

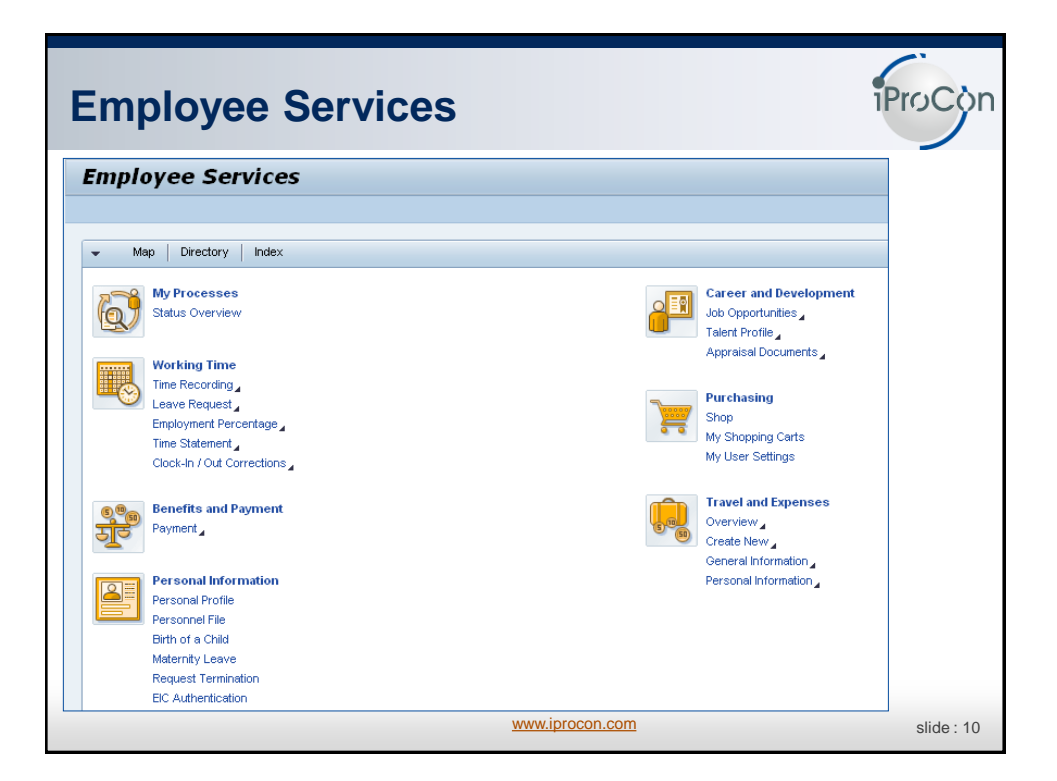

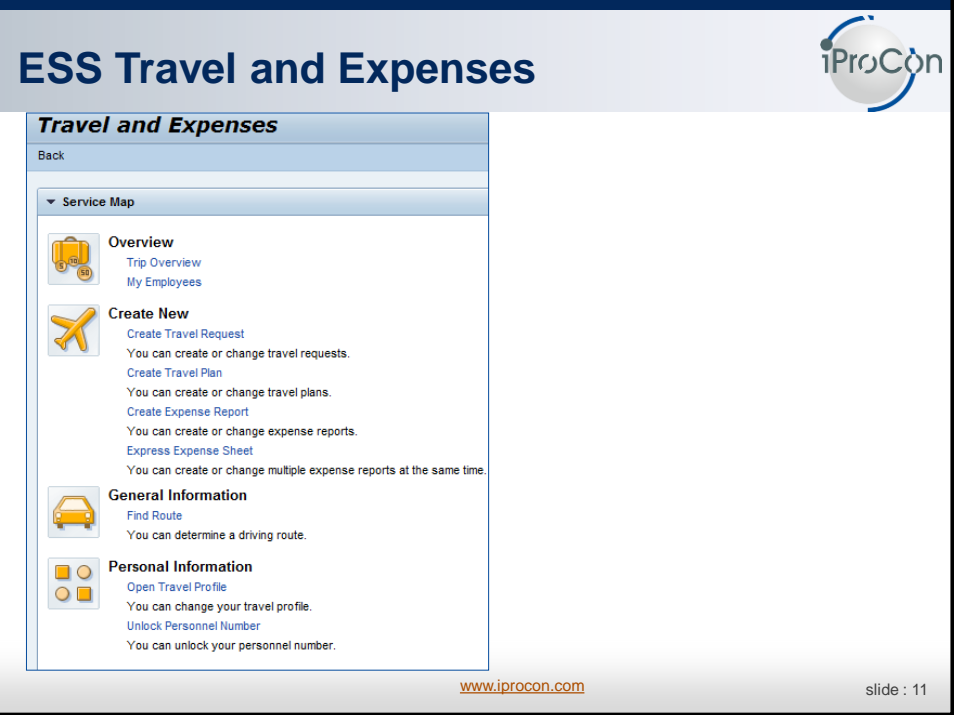

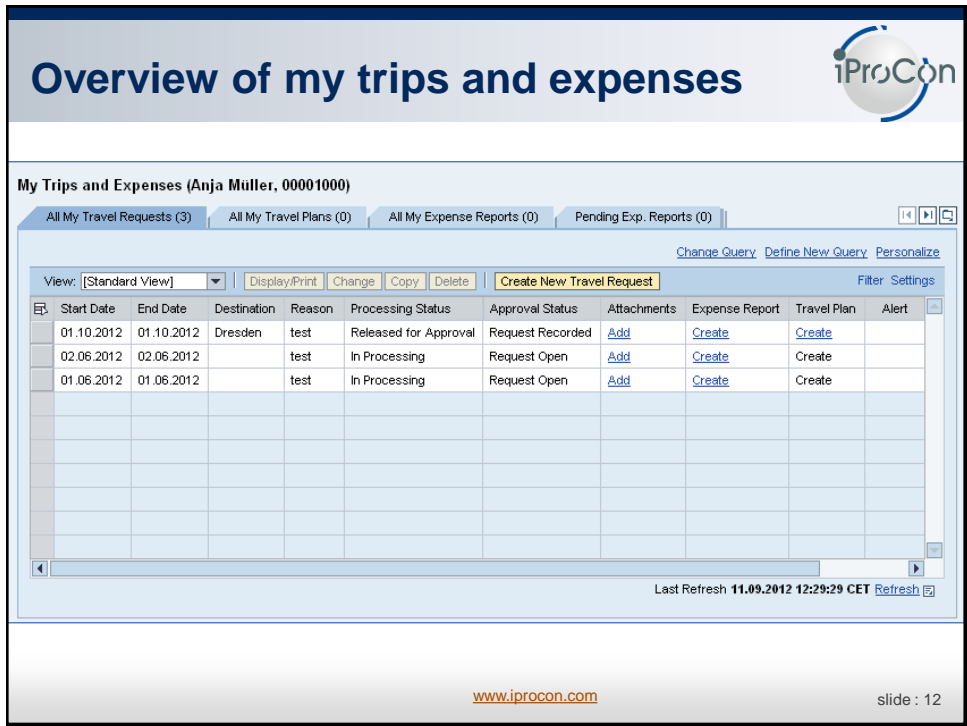

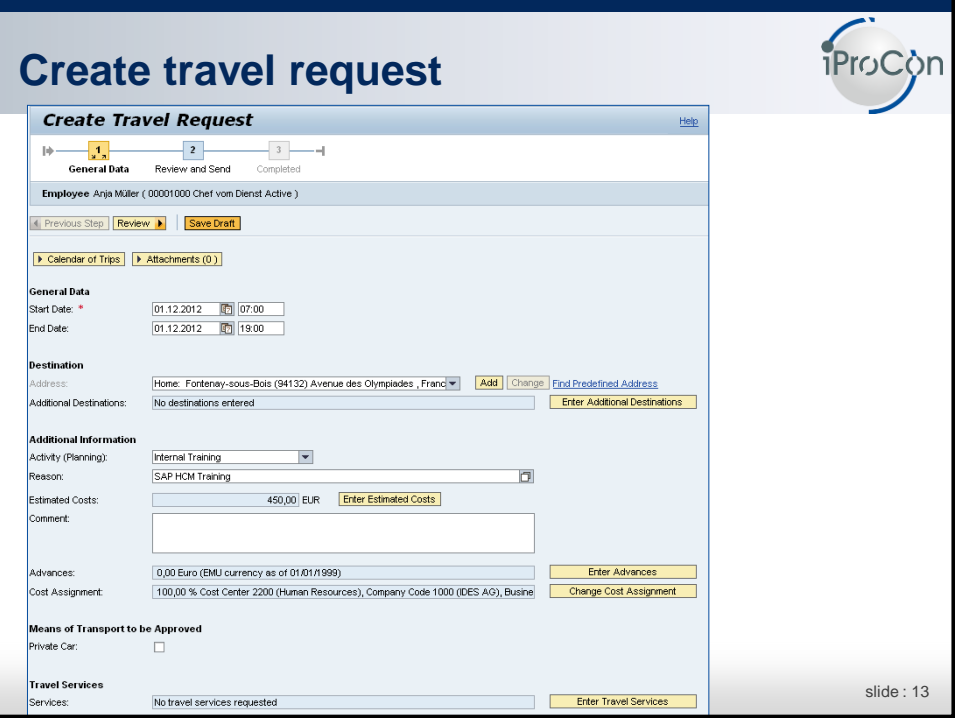

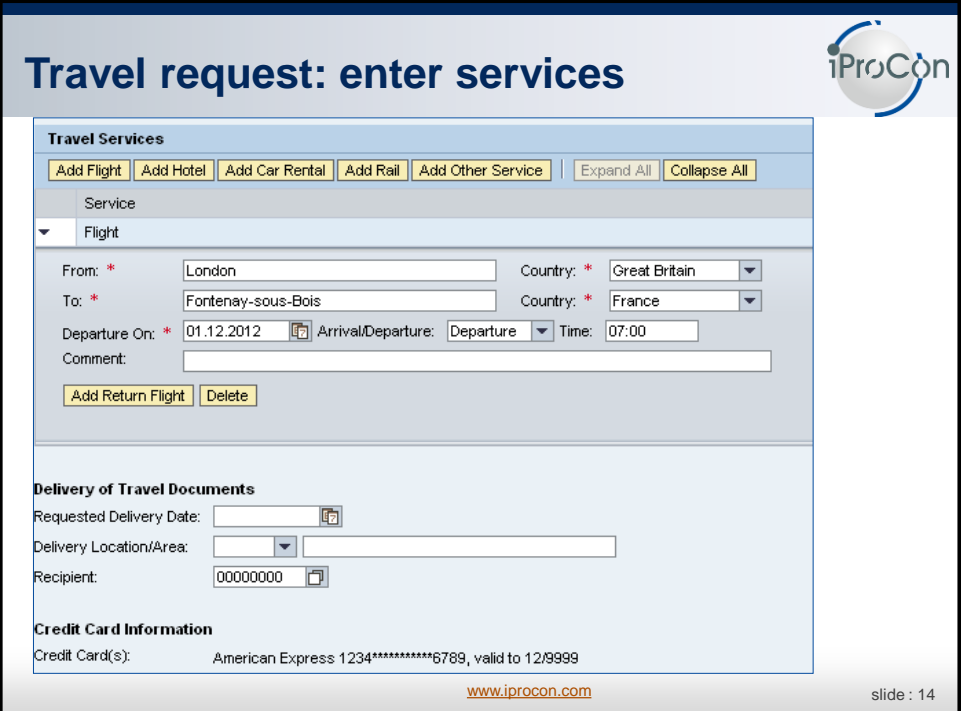

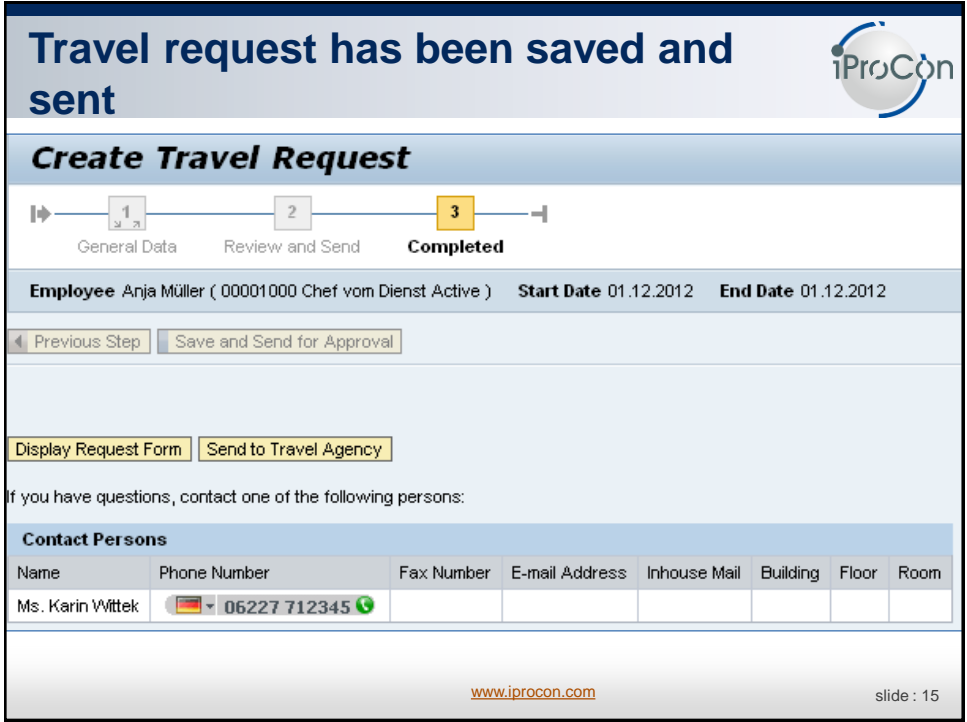

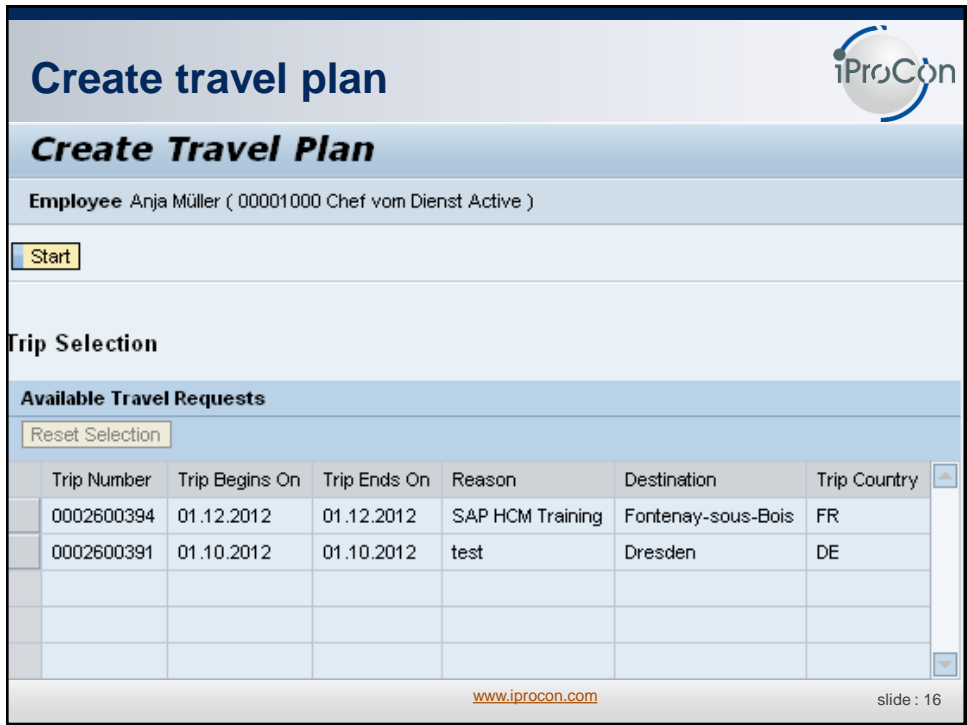

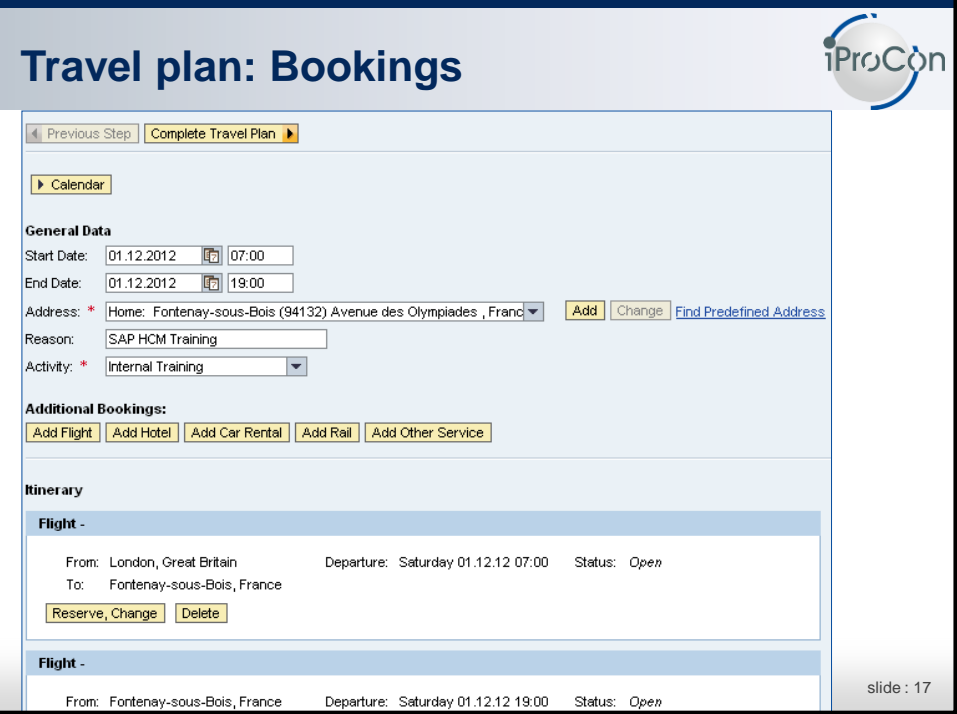

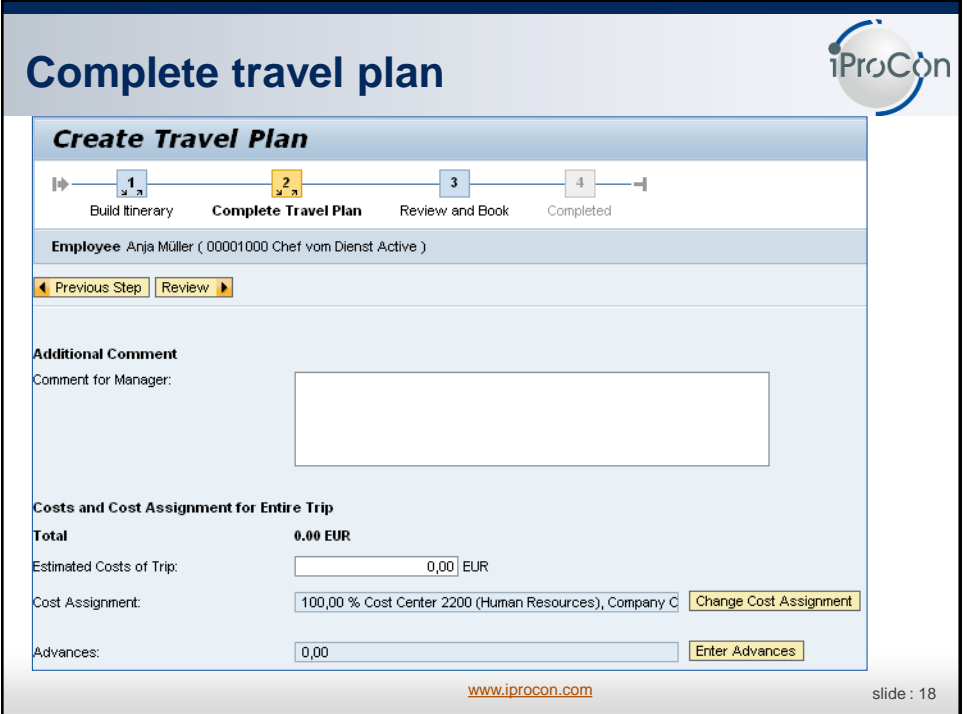

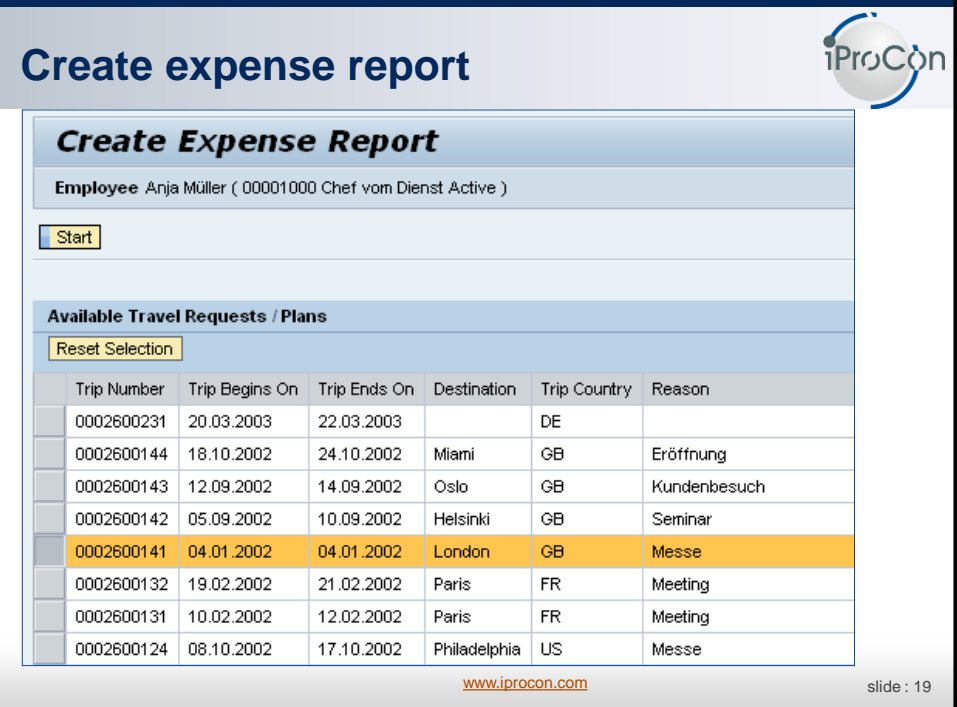

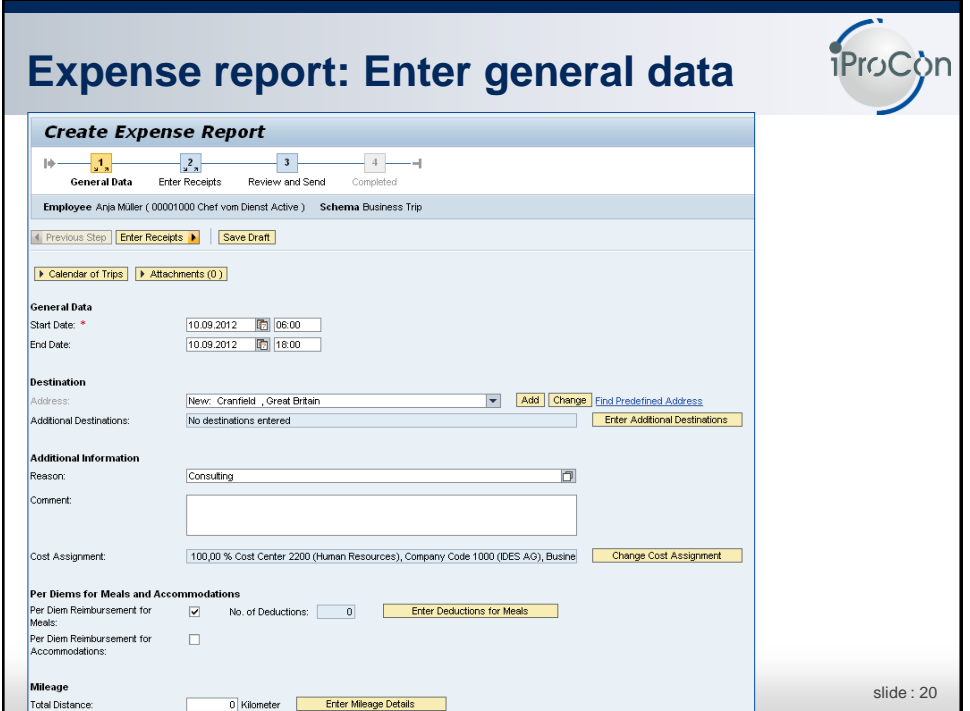

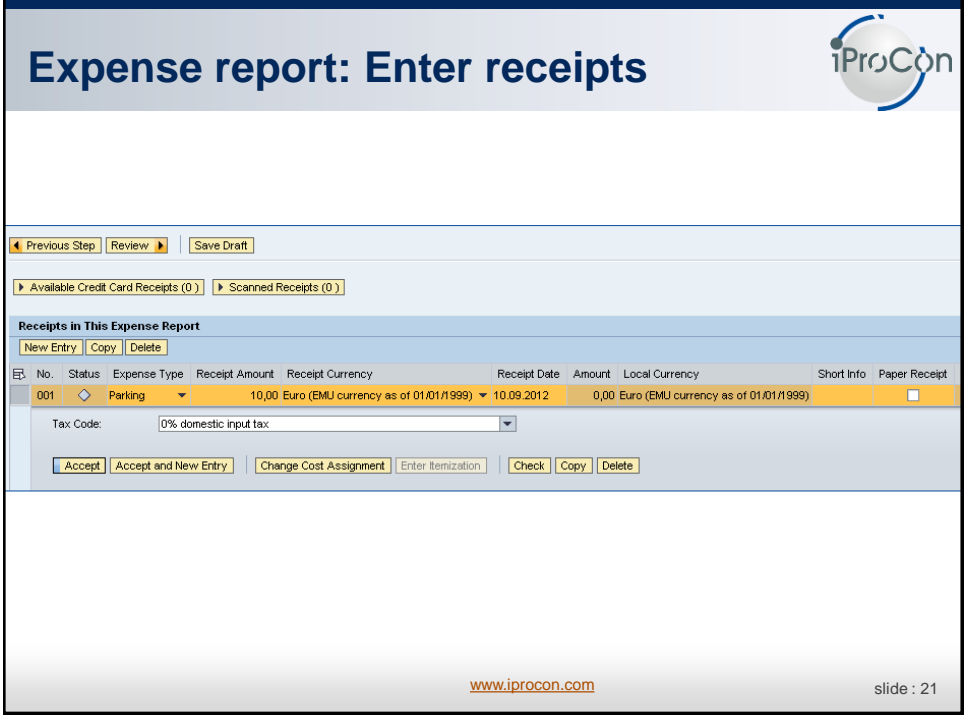

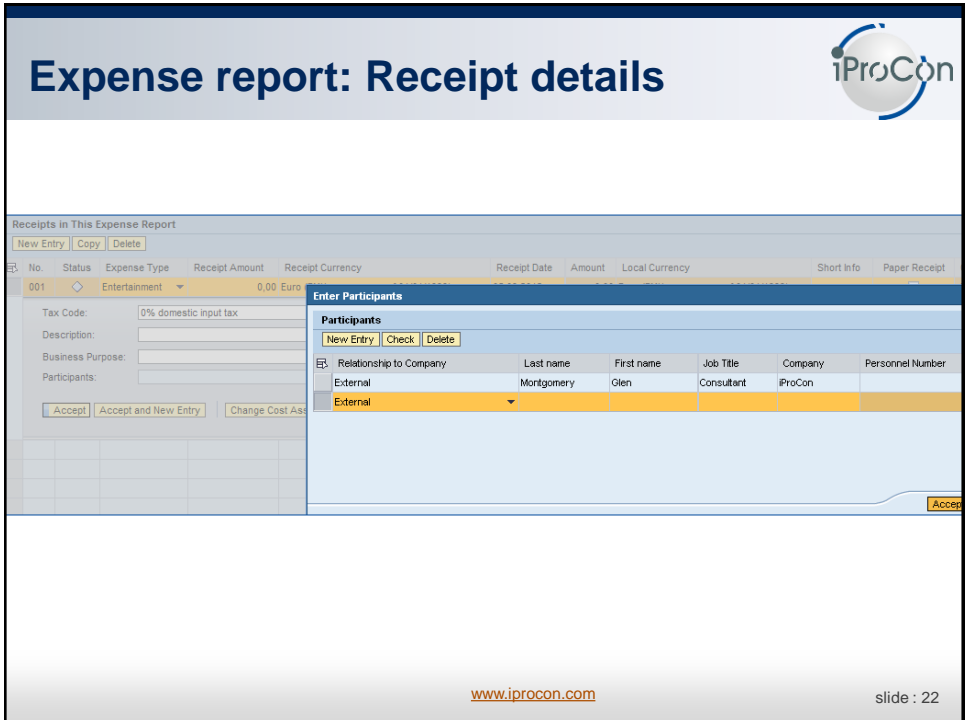

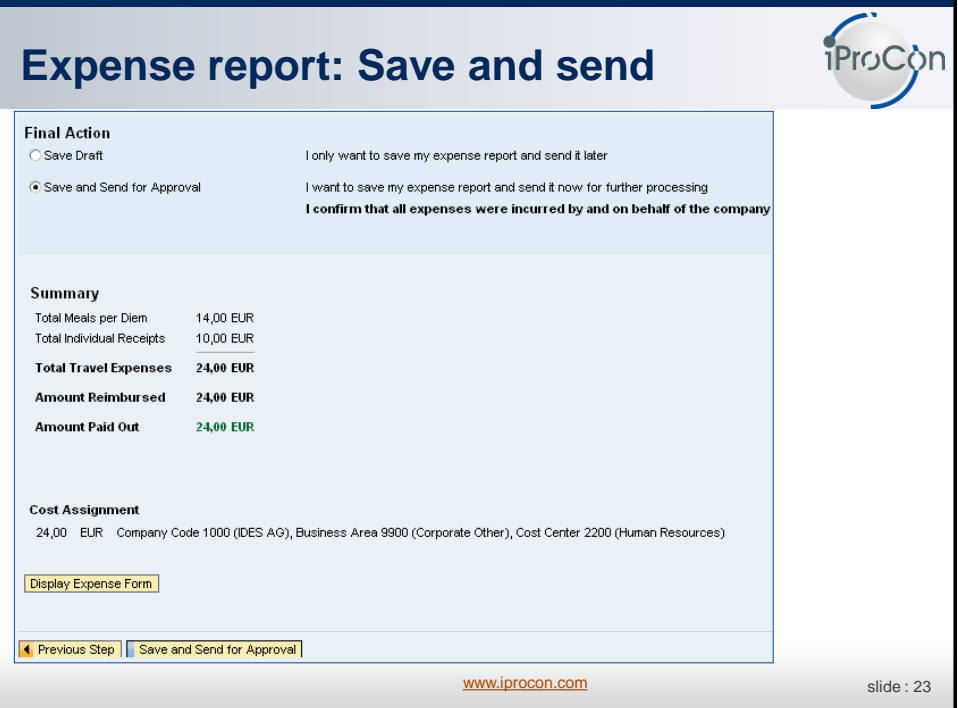

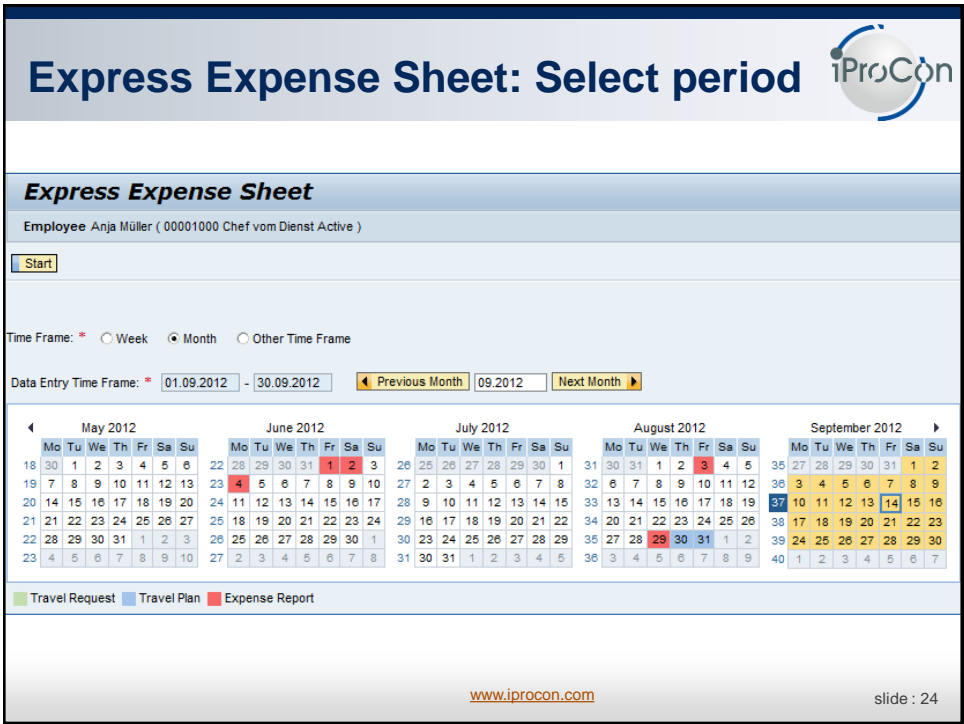

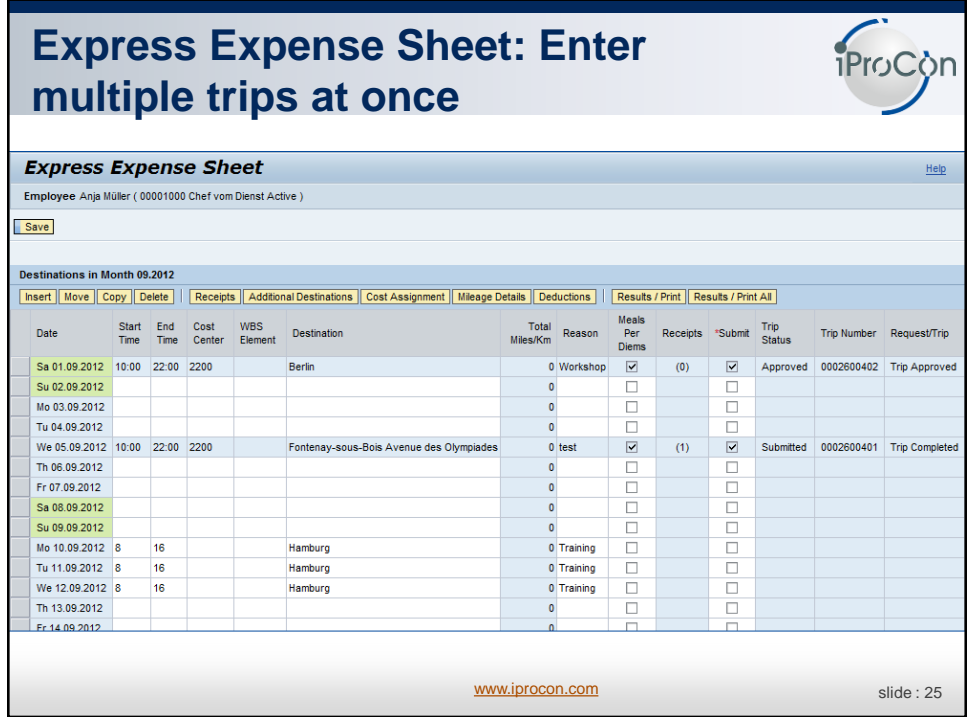

## **Approve trips and expenses without workflow**

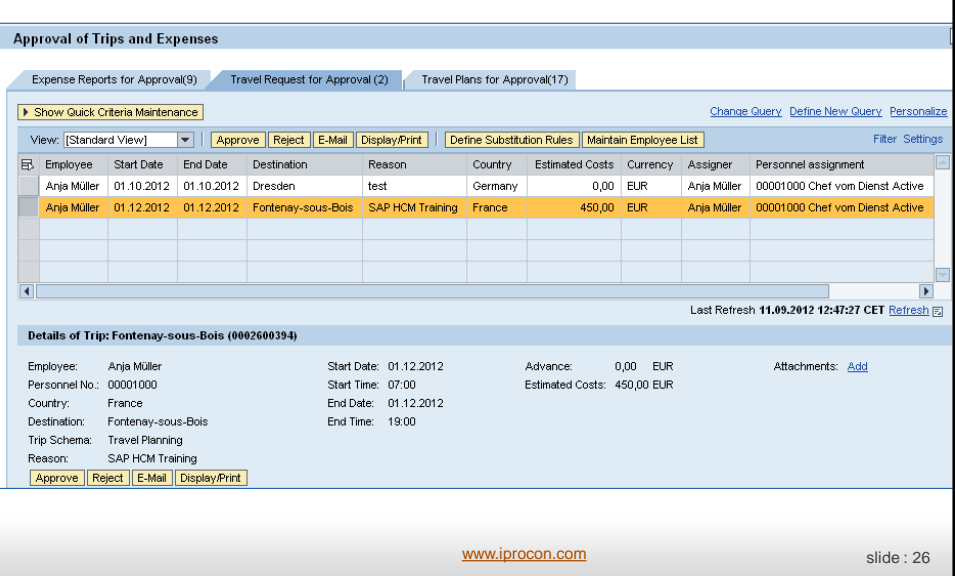

iProCon

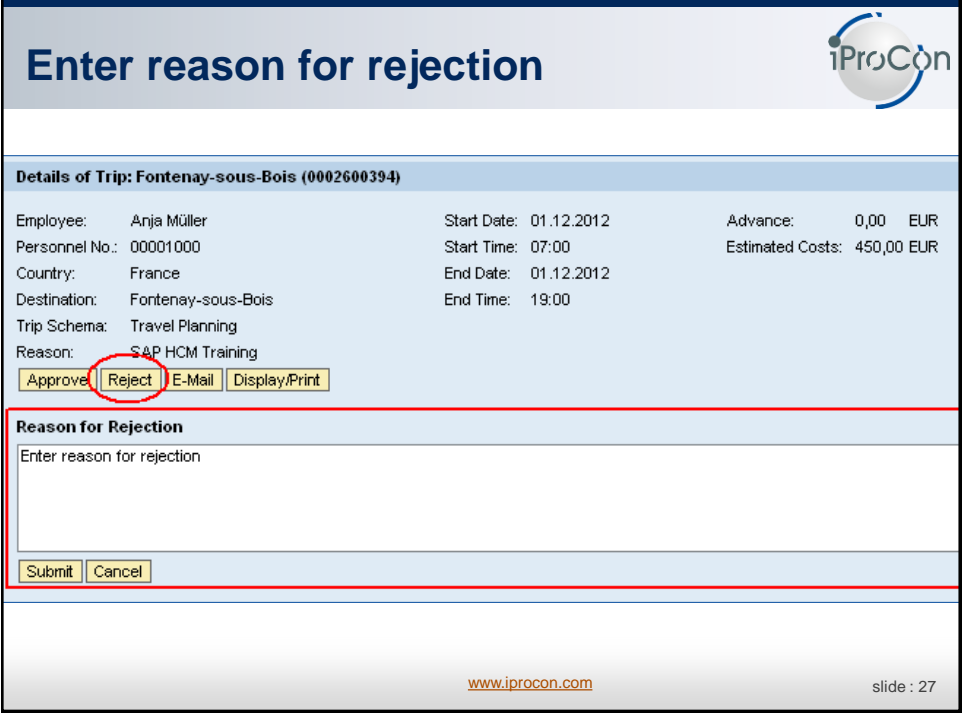

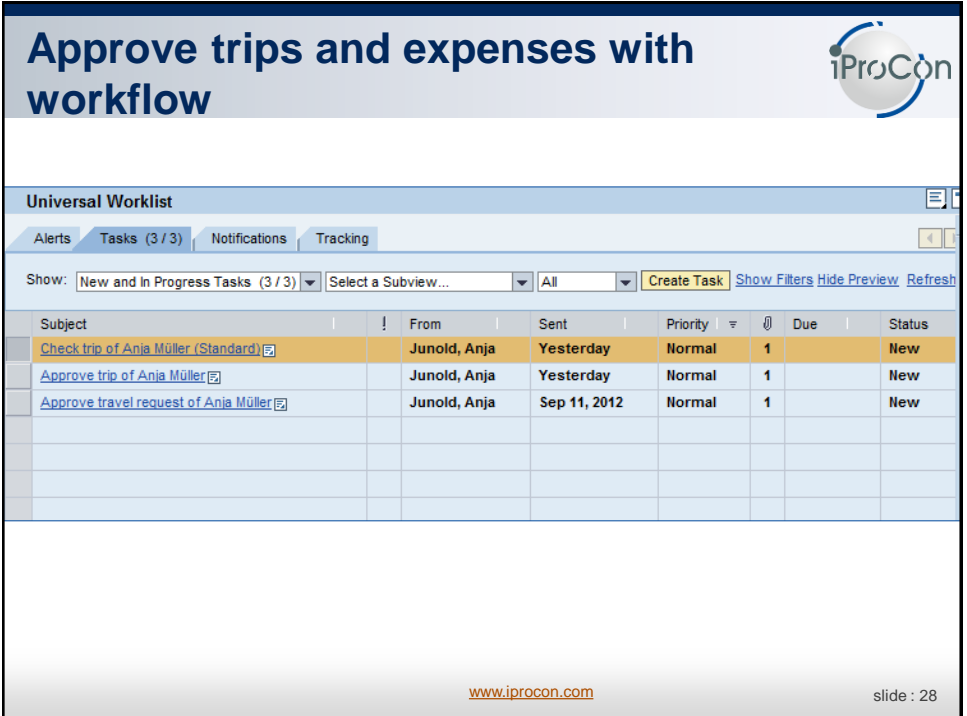

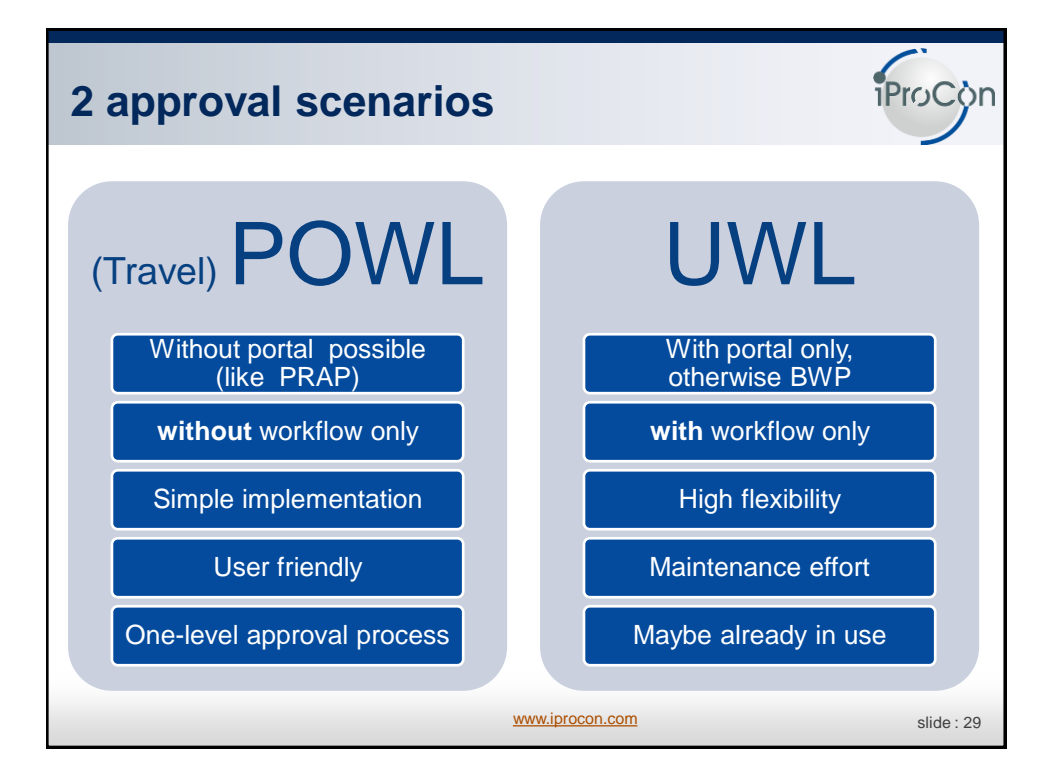

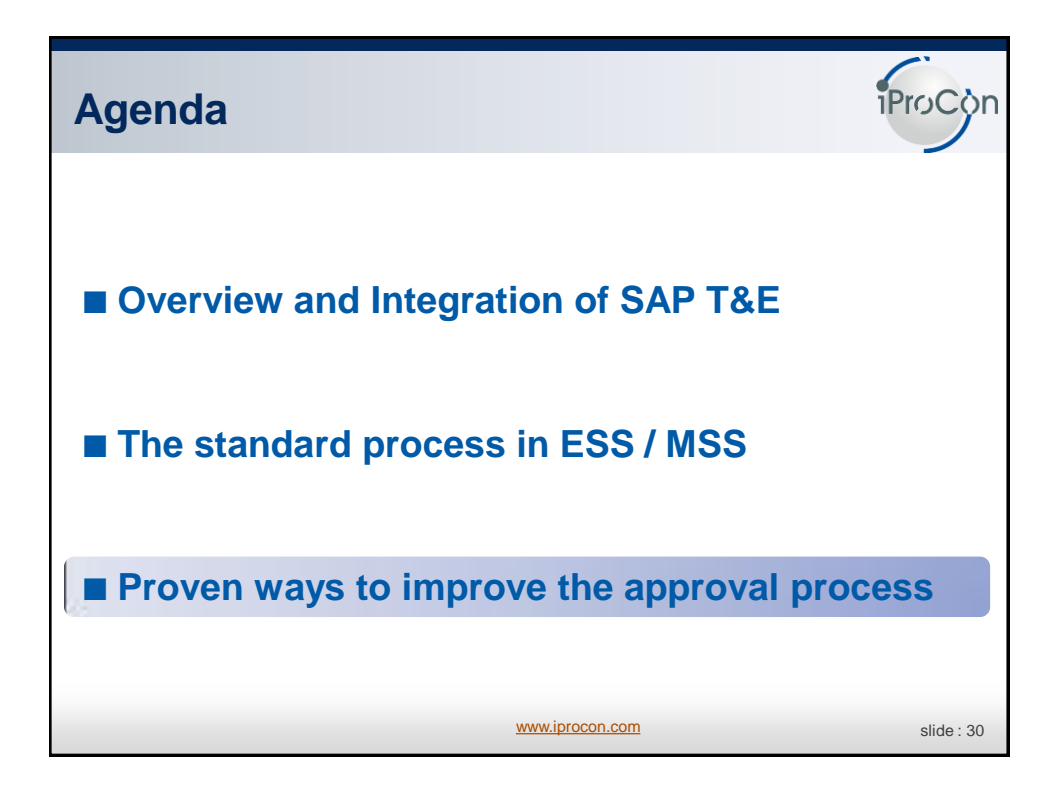

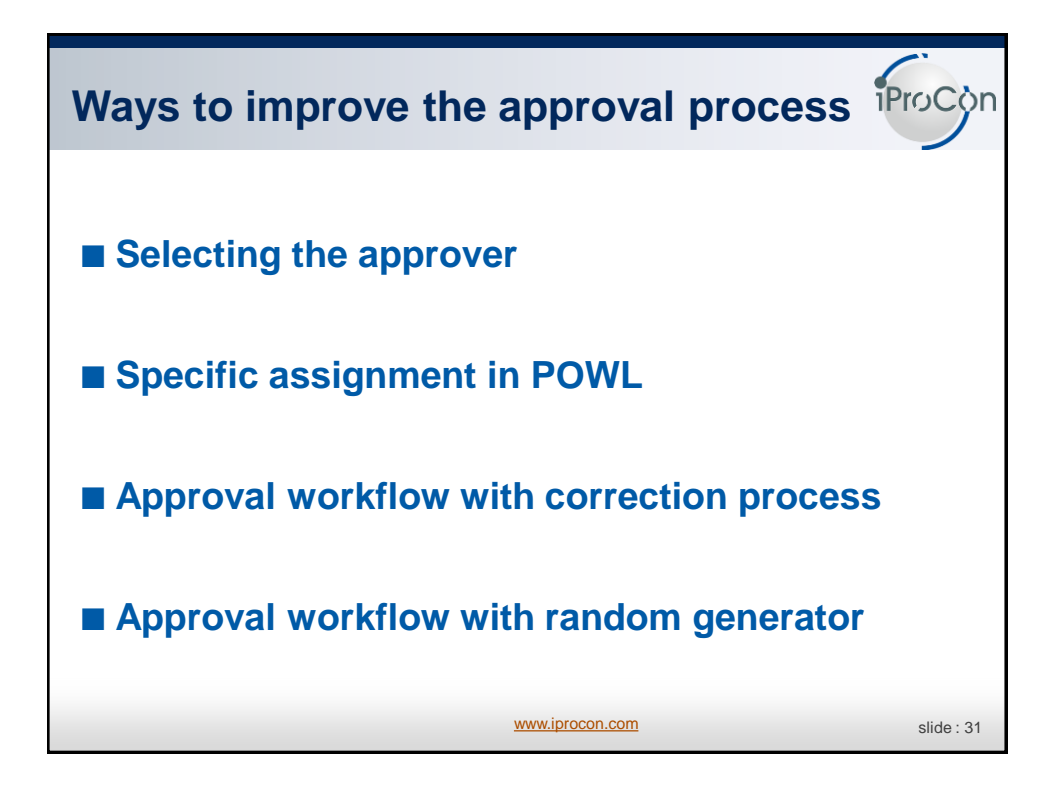

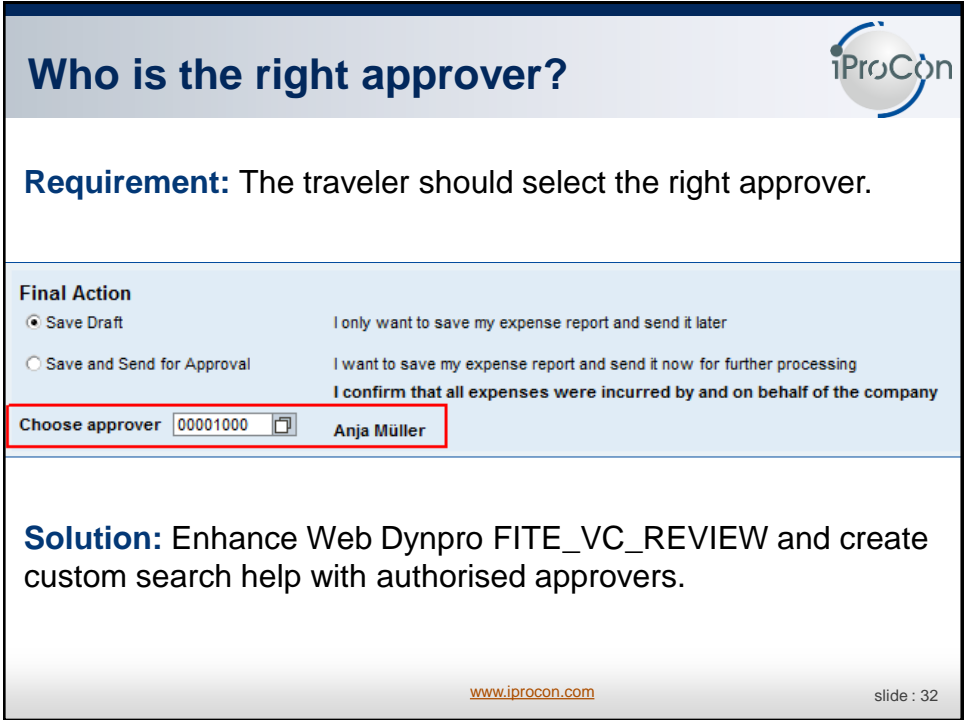

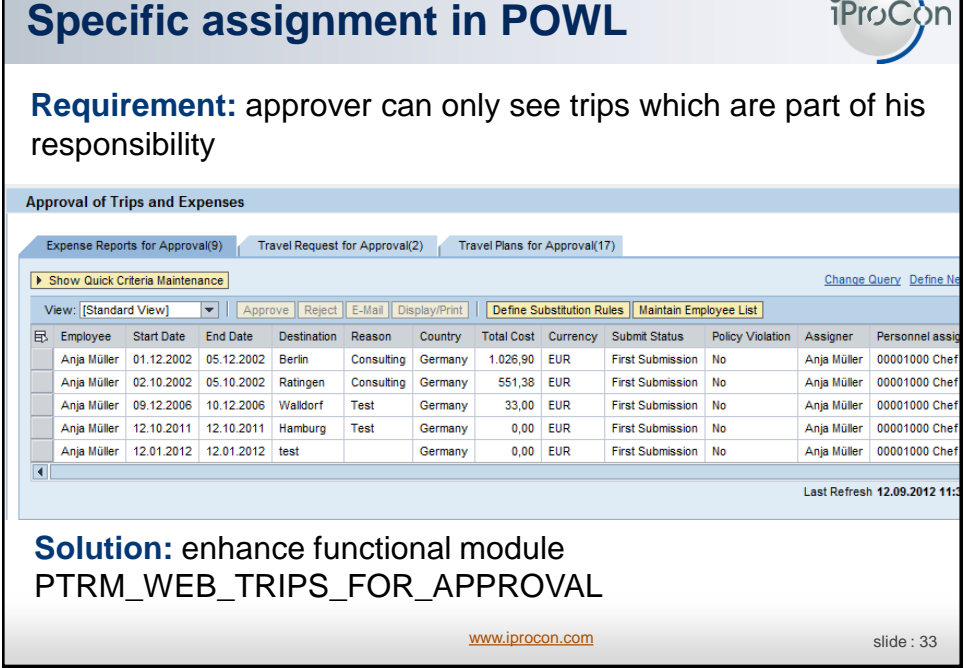

 $\sqrt{2}$ 

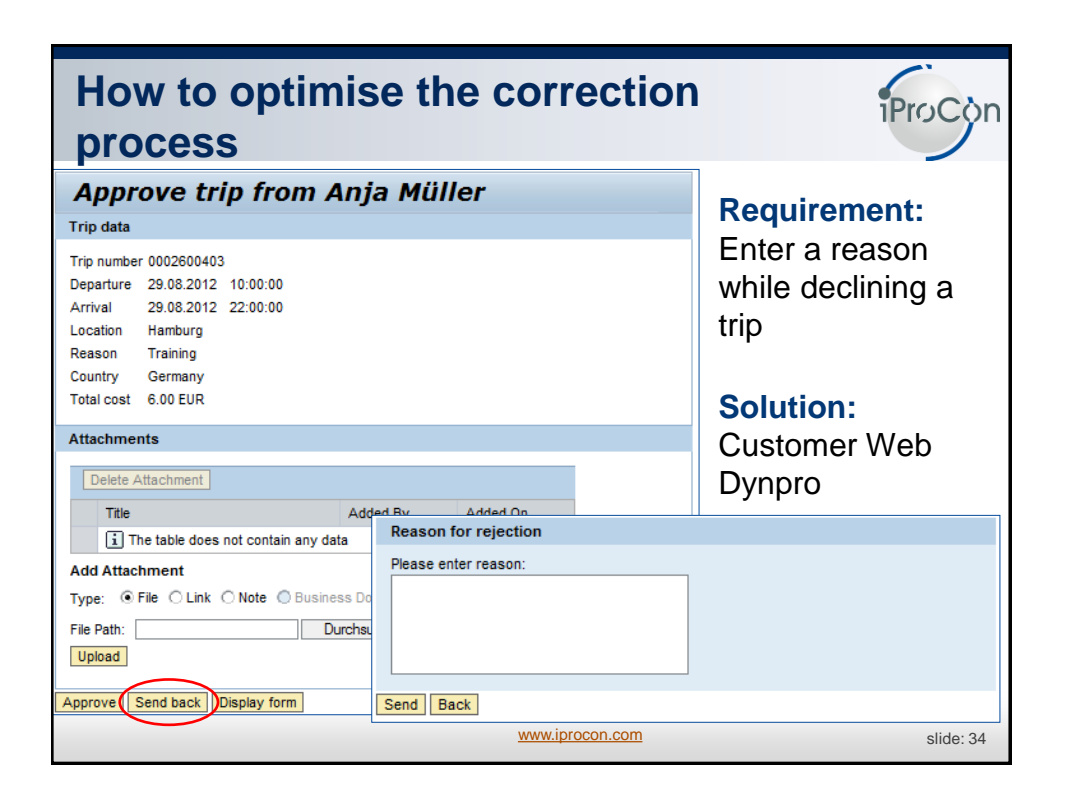

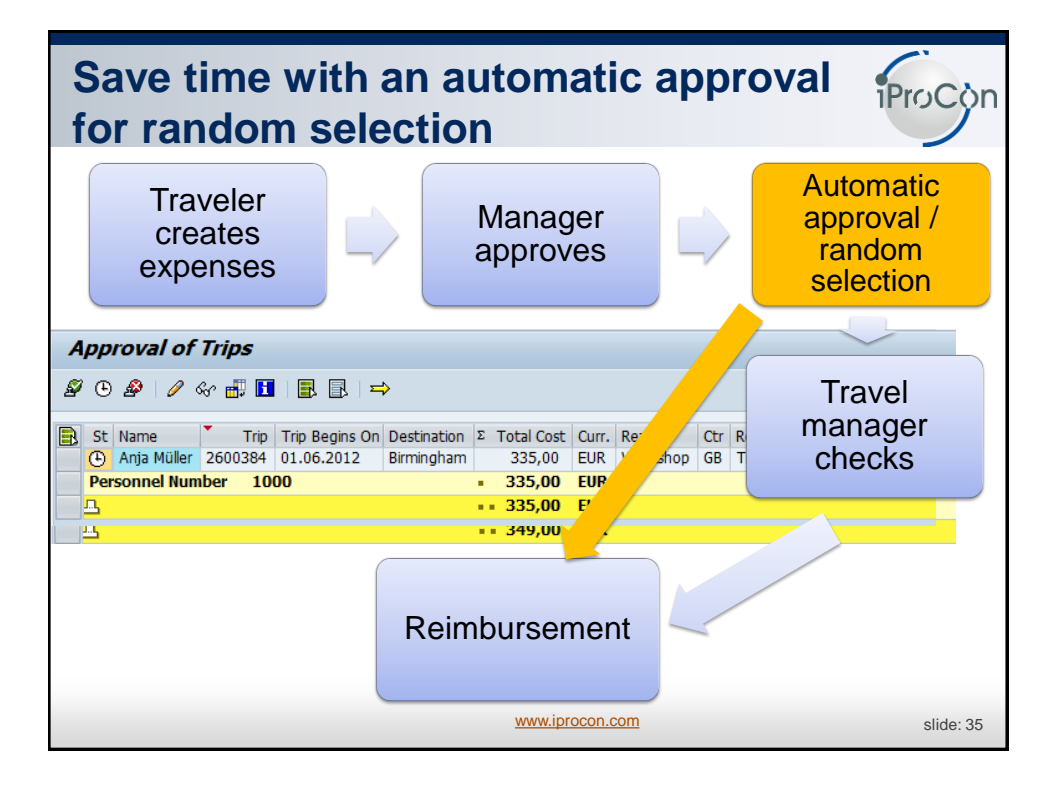